#### МИНИСТЕРСТВО НАУКИ И ВЫСШЕГО ОБРАЗОВАНИЯ РОССИЙСКОЙ ФЕДЕРАЦИИ Федеральное государственное автономное образовательное учреждение высшего образования «НАЦИОНАЛЬНЫЙ ИССЛЕДОВАТЕЛЬСКИЙ ТОМСКИЙ ПОЛИТЕХНИЧЕСКИЙ УНИВЕРСИТЕТ»

**УТВЕРЖДАЮ** Директор ШБИП

**Д.В. Чайковский**  $-2020$  r. ΩC

# РАБОЧАЯ ПРОГРАММА ДИСЦИПЛИНЫ **ПРИЕМ 2018 г.** ФОРМА ОБУЧЕНИЯ ОЧНАЯ

 $\frac{p^2}{p^2}$ 

# ВВЕДЕНИЕ В ИНЖЕНЕРНУЮ ДЕЯТЕЛЬНОСТЬ

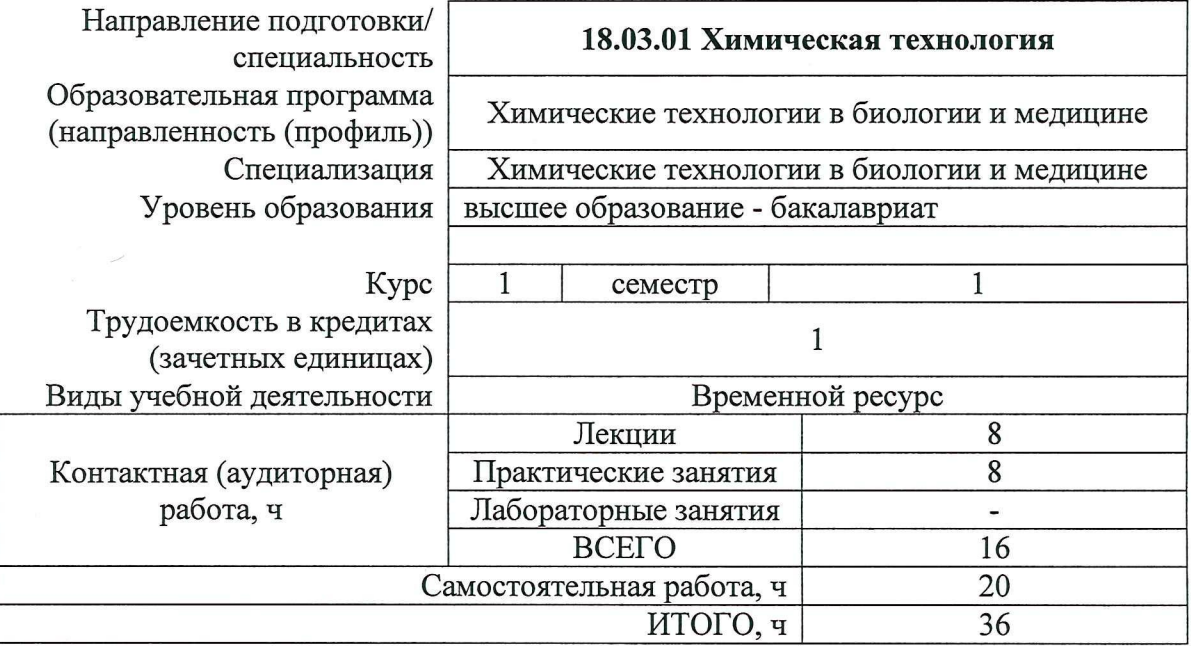

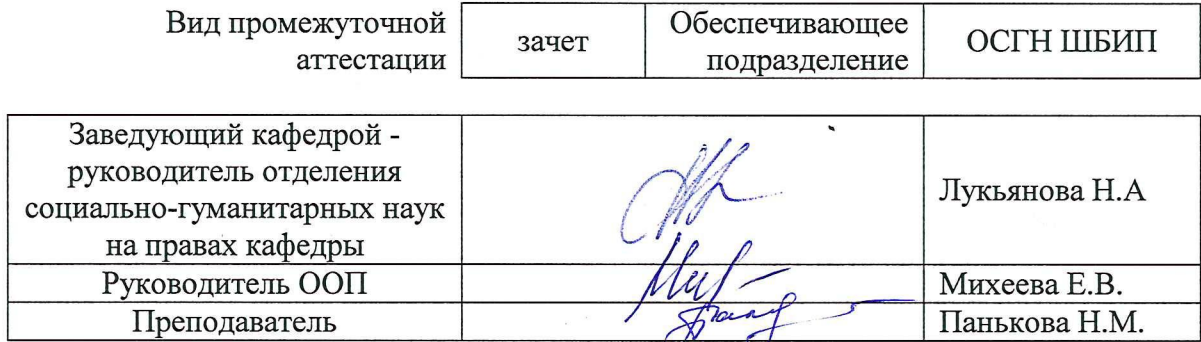

2020 г.

### **1. Цели освоения дисциплины**

Целями освоения дисциплины является формирование у обучающихся определенного ООП (п.5 Общей характеристики ООП) состава компетенций для подготовки к профессиональной деятельности.

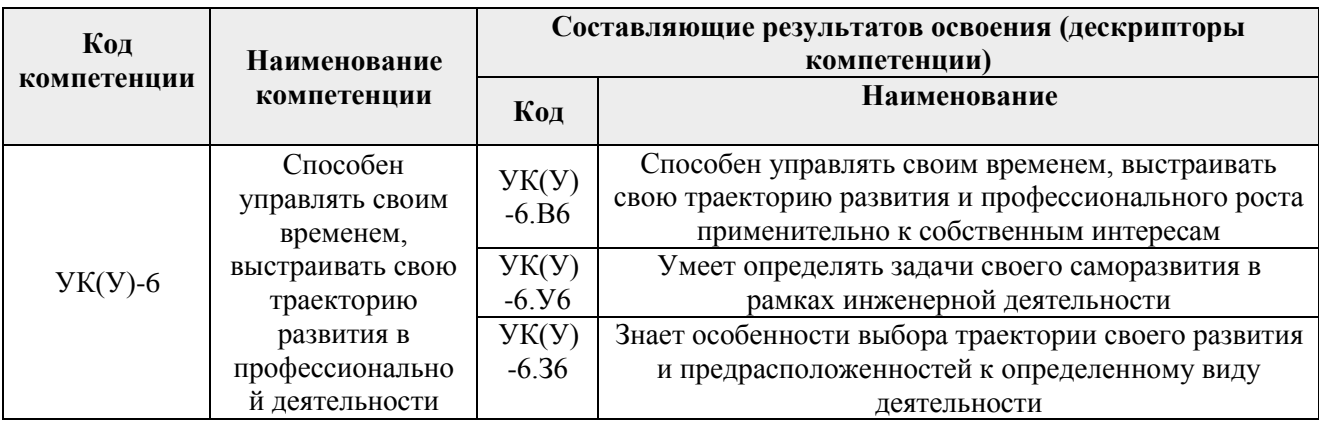

### **2. Место дисциплины (модуля) в структуре ООП**

Дисциплина относится к базовой части Блока 1 учебного плана образовательной программы.

#### **3. Планируемые результаты обучения по дисциплине**

После успешного освоения дисциплины будут сформированы результаты обучения:

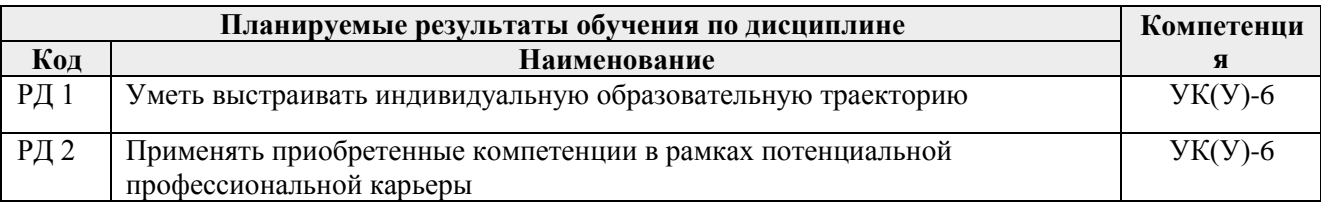

Оценочные мероприятия текущего контроля и промежуточной аттестации представлены в календарном рейтинг-плане дисциплины.

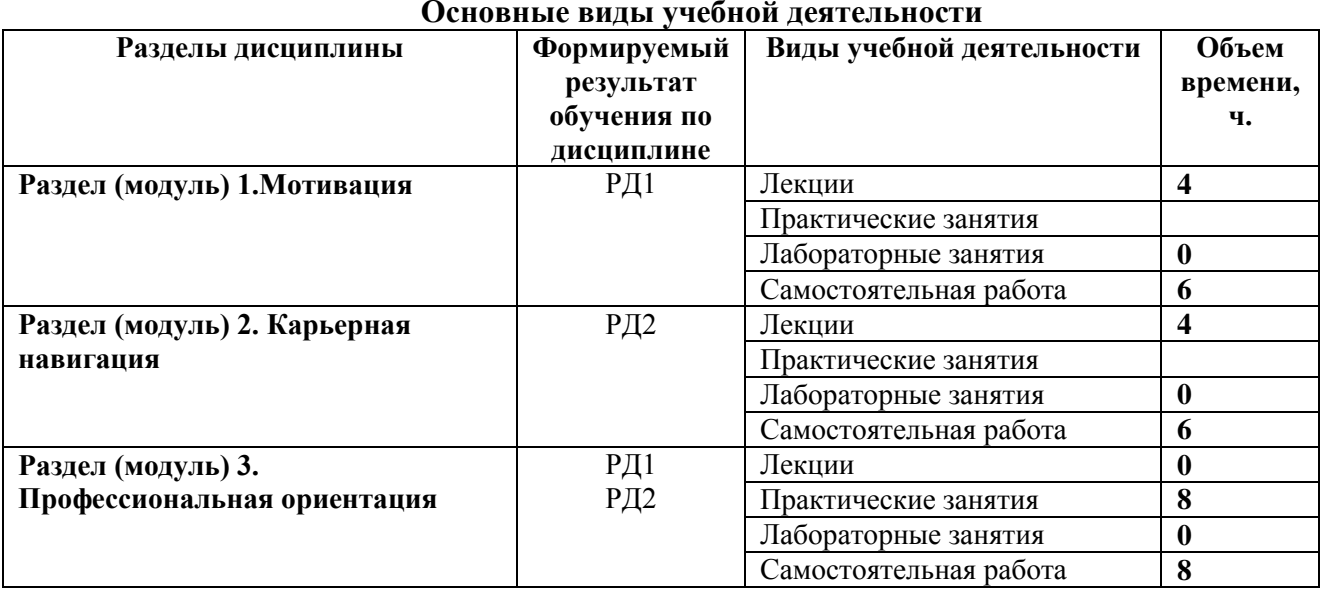

## **4. Структура и содержание дисциплины Основные виды учебной деятельности**

Содержание разделов дисциплины:

### **Раздел 1. Мотивация (ШБИП)**

*Университеты и их роль в жизни общества, миссия ТПУ. Инженер-исследователь, инженер-практик, инженер-предприниматель или инженер-трансфессионал. Понятие мотивации. Роль самообразования в достижении успеха. Проактивность. Прокрастинация. Цели и смысл человеческой жизни. Гуманистическая психология А. Маслоу. Психофизиология профессиональной деятельности. Физиология личности. Поведение личности. Психология личности. Сознание личности.*

## **Тема лекции:**

- 1. Инженерная деятельность как мотиватор человеческой активности.
- 2. Мотивация к достижению успеха.

## **Раздел 2. Карьерная навигация (ШБИП)**

*Основные тенденции развития цивилизации: цифровизация; автоматизация и роботизация; рост скорости изменений; рост сложности и др. Союз "Агентство развития профессиональных сообществ и рабочих кадров «Ворлдскиллс Россия». Рынки труда. Всемирная инициатива CDIO. Нобелевская премия. Forbes. Атлас будущих профессий. Таймменеджмент – формула успеха. Школы тайм-менеджмента. Техники управления временем. Правила успеха.*

### **Тема лекции:**

- 1. От профессии к трансфессии.
- 2. Управление временем.

## **5. Организация самостоятельной работы студентов**

Самостоятельная работа студентов при изучении дисциплины (модуля) предусмотрена в следующих видах и формах:

- − Работа с лекционным материалом, поиск и обзор литературы и электронных источников информации по индивидуально заданной проблеме курса;
- − Работа в электронном курсе (изучение теоретического материала, выполнение индивидуальных заданий и контролирующих мероприятий и др.);
- − Поиск, анализ, структурирование и презентация информации;
- − Подготовка к практическим занятиям;
- − Подготовка к оценивающим мероприятиям.

### **6. Учебно-методическое и информационное обеспечение дисциплины 6.1.Учебно-методическое обеспечение**

### **Основная литература:**

- 1. Тенденции развития высшего образования: монография / М.В. Ведяшкин, С.М. Зильберман, Ю.С. Перфильев, О.А. Суржикова. — Томск: ТПУ, 2017. — 404 с. — ISBN 978-5-4387-0723-3. — Текст: электронный // Лань: электронно-библиотечная система. — URL:<https://e.lanbook.com/book/106184> (дата обращения: 02.02.2018).- Режим доступа: из корпоративной сети ТПУ
- 2. Панькова, Н. М.. Управление персоналом организации: учебное пособие / Н. М. Панькова; Национальный исследовательский Томский политехнический университет (ТПУ). —Томск: Изд-во ТПУ, 2013 - URL: <http://www.lib.tpu.ru/fulltext2/m/2014/m172.pdf> (дата обращения: 02.02.2018).- Режим доступа: из корпоративной сети ТПУ.- Текст: электронный

**Дополнительная литература:**

- 1. Шамина, О. Б. Методы научно-технического творчества: синтез новых технических решений: учебное пособие / О. Б. Шамина; Национальный исследовательский Томский политехнический университет (ТПУ), Институт кибернетики (ИК), Кафедра технологии автоматизированного машиностроительного производства (ТАМП). — 2-е изд. —Томск: Изд-во ТПУ, 2013. —URL: <http://www.lib.tpu.ru/fulltext2/m/2013/m246.pdf> (дата обращения: 02.02.2019).- Режим доступа: из корпоративной сети ТПУ.
- 2. Теория решения изобретательских задач.учебное пособие I уровня: учебнометодическое пособие [Электронный ресурс] / А. А. Гин, А. В. Кудрявцев, В. Ю. Бубенцов, А. Серединский ; Национальный исследовательский Томский политехнический университет (ТПУ). — 3-е изд. — Томск: Изд-во ТПУ, 2017. - URL:<http://www.lib.tpu.ru/fulltext2/m/2017/m048.pdf> (дата обращения: 02.02.2018).- Режим доступа: из корпоративной сети ТПУ.

## **6.2. Информационное и программное обеспечение**

Internet-ресурсы (в т.ч. в среде LMS MOODLE и др. образовательные и библиотечные ресурсы):

- 1. Электронный курс «Введение в инженерную деятельность». Режим доступа: <https://stud.lms.tpu.ru/course/view.php?id=2215> Материалы представлены 2 блоками. Каждый блок содержит материалы для подготовки к практическому занятию, к лекции, дополнительные задания для самостоятельной работы
- 2. Профессиональные базы данных и информационно-справочные системы доступны по ссылке: https://www.lib.tpu.ru/html/irs-and-pdb

Лицензионное программное обеспечение (в соответствии с **Перечнем лицензионного программного обеспечения ТПУ)**: 7-Zip; Adobe Acrobat Reader DC; Adobe Flash Player; AkelPad; Cisco Webex Meetings; Google Chrome; Microsoft Office 2007 Standard Russian Academic; Mozilla Firefox ESR; ownCloud Desktop Client; Tracker Software PDF-XChange Viewer; WinDjView; Zoom Zoom

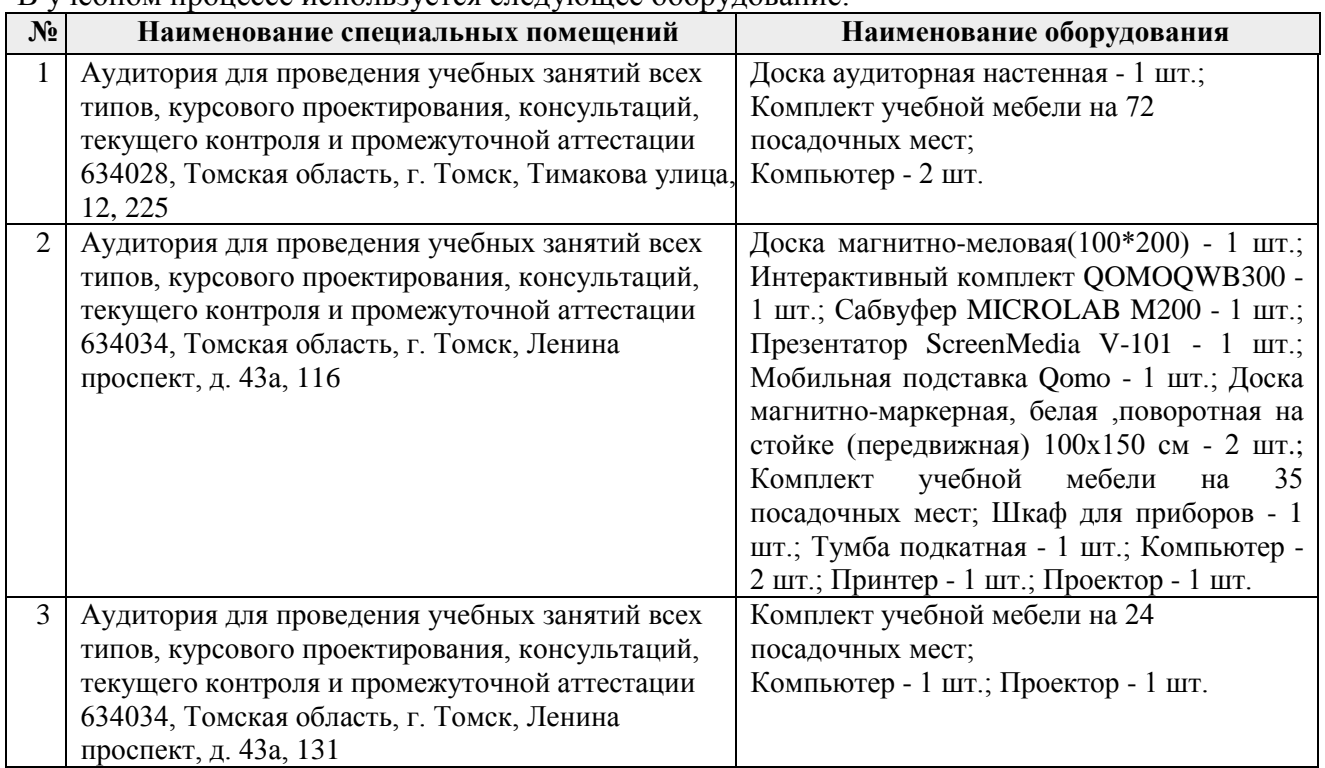

**7. Особые требования к материально-техническому обеспечению дисциплины** В учебном процессе используется следующее оборудование:

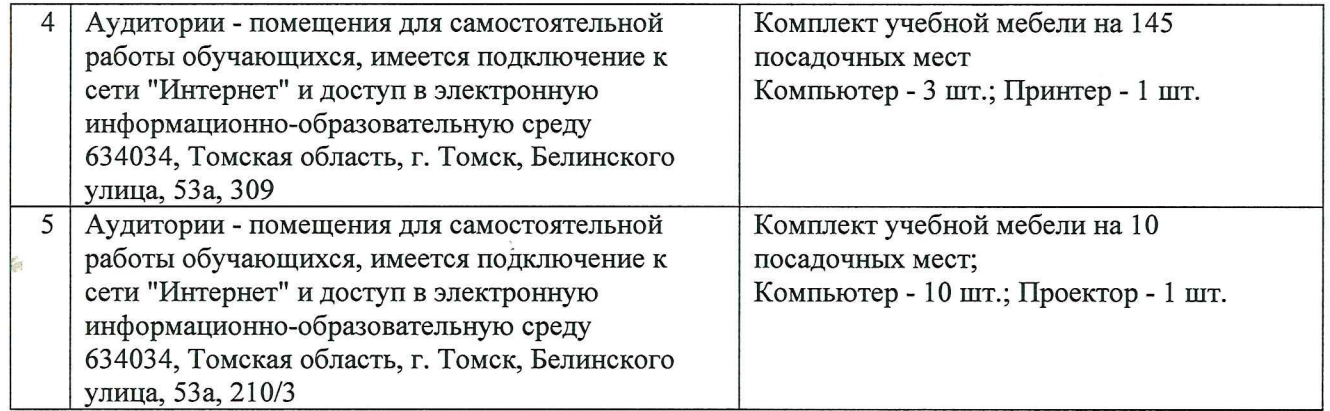

Рабочая программа составлена на основе Общей характеристики образовательной программы по направлению 18.03.01 Химическая технология (приема 2018 г., очная форма обучения).

Разработчик(и):

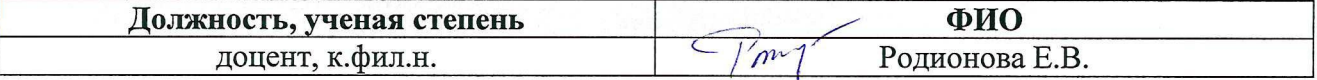

Программа одобрена на заседании ОСГН ШБИП (протокол от «27» июня 2018 г. № 5).

Заведующий кафедрой - руководитель ОСГН на правах кафедры, д.ф.н., профессор

 $\sqrt{\frac{1}{2}}$  Лукьянова Н.А./